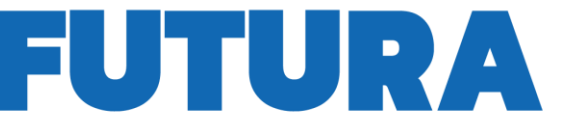

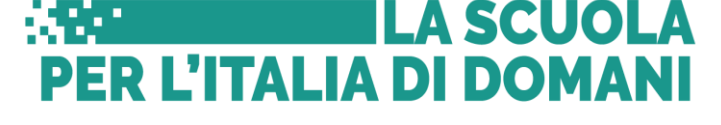

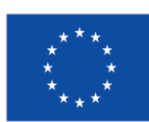

**Finanziato** dall'Unione europea NextGenerationEU

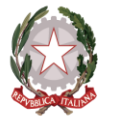

Ministero dell'Istruzione e del Alerito

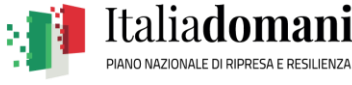

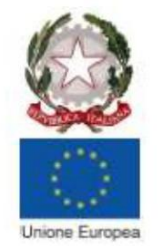

**UFFICIO SCOLASTICO REGIONALE PER IL LAZIO** MINISTERO DELL'ISTRUZIONE E DEL MERITO ISTITUTO COMPRENSIVO AD INDIRIZZO MUSICALE PACIFICI SEZZE-BASSIANO Via San Bartolomeo, snc - 04018 SEZZE (LT) Tel. 0773/88067 Fax 0773/88200 e-mail: ltic82700r@istruzione.it Pec: ltic82700r@pec.istruzione.it C.F. 80005890597

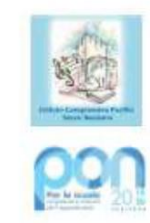

**Sezze, data e prot. a margine indicato**

**All'Albo online All'Amministrazione Trasparente Al sito web Agli atti della Scuola**

**OGGETTO: Piano Nazionale di Ripresa e Resilienza, Missione 4 – Istruzione e ricerca, Componente 1 – Potenziamento dell'offerta dei servizi di istruzione: dagli asili nido alle università – Investimento 3.2 Scuola 4.0. Scuole innovative, cablaggio, nuovi ambienti di apprendimento e laboratori" – "***Azione 1: Next generation classrooms - Ambienti di apprendimento innovativi***", finanziato dall'Unione europea –** *Next Generation EU***.**

**DETERMINA DI MODIFICA CAPITOLATO per la Fornitura di DISPOSITIVI DIGITALI E ARREDI, ai sensi dell'art. 50 comma 1 lettera b) del Dlgs 36/2023 per importi inferiori a 140.000 euro, mediante lo strumento della Trattativa Diretta sul Mercato Elettronico della Pubblica Amministrazione (MEPA), CIG: 999066800D, CUP: G14D23001130006.**

> **I.C. Pacifici Sezze-Bassiano Via San Bartolomeo, snc 04018 - Sezze (LT)**

> > **ltic82700r@pec.istruzione.it**

**TITOLO PROGETTO Next Generation Classrooms CODICE PROGETTO M4C1I3.2-2022-961-P-25891 CIG 999066800D CUP G14D23001130006**

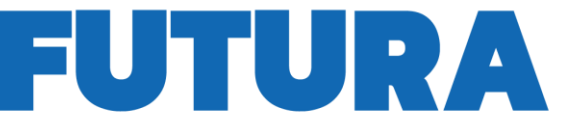

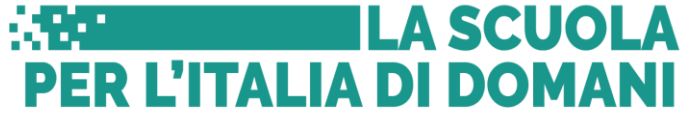

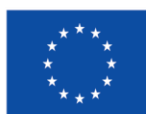

**Finanziato** dall'Unione europea NextGenerationEU

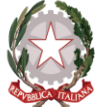

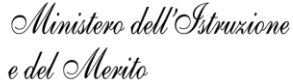

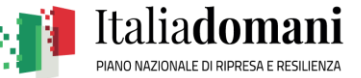

**VISTO** la Legge del 7 agosto 1990, n. 241, recante «*Nuove norme sul procedimento amministrativo*»; **VISTO** il decreto legislativo del 30 marzo 2001, n. 165, recante «*Norme generali sull'ordinamento del lavoro alle dipendenze delle amministrazioni pubbliche*»;

**VISTO** il decreto legislativo del 18 aprile 2016, n. 50, recante «*Codice dei contratti pubblici*»;

**VISTO** il decreto-legge del 9 giugno 2021, n. 80, convertito, con modificazioni, dalla legge del 6 agosto 2021, n. 113, recante «*Misure urgenti per il rafforzamento della capacità amministrativa delle pubbliche amministrazioni funzionale all'attuazione del Piano nazionale di ripresa e resilienza (PNRR) e per l'efficienza della giustizia*»;

**VISTO** il decreto-legge 6 novembre 2021, n. 152, convertito, con modificazioni, dalla legge 29 dicembre 2021, n. 233, recante «*Disposizioni urgenti per l'attuazione del Piano nazionale di ripresa e resilienza (PNRR) e per la prevenzione delle infiltrazioni mafiose*» e, in particolare, l'art. 24 avente ad oggetto «*Progettazione di scuole innovative*»;

**VISTO** il decreto-legge del 30 aprile 2022, n. 36, convertito, con modificazioni, dalla legge 29 giugno 2022, n. 79, recante «*Ulteriori misure urgenti per l'attuazione del Piano nazionale di ripresa e resilienza (PNRR)*» e, in particolare l'art. 47, comma 5;

**VISTO** il decreto-legge 24 febbraio 2023, n. 13, convertito, con modificazioni, dalla legge 21 aprile 2023, n. 41, recante «*Disposizioni urgenti per l'attuazione del Piano nazionale di ripresa e resilienza (PNRR) e del Piano nazionale degli investimenti complementari al PNRR (PNC), nonché per l'attuazione delle politiche di coesione e della politica agricola comune*»;

**VISTO** il decreto legislativo del 31 marzo 2023, n. 36, recante «*Codice dei contratti pubblici in attuazione dell'articolo 1 della legge 21 giugno 2022, n. 78, recante delega al Governo in materia di contratti pubblici*» e, in particolare, l'art. 17, commi 1 e 2, i quali prevedono che «1. *Prima dell'avvio delle procedure di affidamento dei contratti pubblici le stazioni appaltanti e gli enti concedenti, con apposito atto, adottano la decisione di contrarre individuando gli elementi essenziali del contratto e i criteri di selezione degli operatori economici e delle offerte. 2. In caso di affidamento diretto, l'atto di cui al comma 1 individua l'oggetto, l'importo e il contraente, unitamente alle ragioni della sua scelta, ai requisiti di carattere generale e, se necessari, a quelli inerenti alla capacità economico-finanziaria e tecnico-professionale*»;

**VISTO** l'art. 225, comma 8, del citato decreto legislativo n. 36/2023, secondo il quale «*In relazione alle procedure di affidamento e ai contratti riguardanti investimenti pubblici, anche suddivisi in lotti, finanziati in tutto o in parte con le risorse previste dal PNRR e dal PNC, nonché dai programmi cofinanziati dai fondi strutturali dell'Unione europea, ivi comprese le infrastrutture di supporto ad essi connesse, anche se non finanziate con dette risorse, si applicano, anche dopo il 1° luglio 2023, le disposizioni di cui al decreto-legge n. 77 del 2021, convertito, con modificazioni, dalla legge n. 108 del 2021, al decreto-legge 24 febbraio 2023, n. 13, nonché le specifiche disposizioni legislative finalizzate a semplificare e agevolare la realizzazione degli obiettivi stabiliti dal PNRR, dal PNC nonché dal Piano nazionale integrato per l'energia e il clima 2030 di cui al regolamento (UE) 2018/1999 del Parlamento europeo e del Consiglio, dell'11 dicembre 2018*»;

**VISTO** in particolare, l'Allegato II.1 al decreto legislativo n. 36/2023 recante «*Elenchi degli operatori economici e indagini di mercato per gli affidamenti di contratti di importo inferiore alle soglie di rilevanza europea*»;

**VISTO** il Regolamento (UE) 2021/241 del Parlamento europeo e del Consiglio dell'Unione europea, del 12 febbraio 2021, che istituisce il dispositivo per la ripresa e la resilienza;

**VISTO** il Regolamento Delegato (UE) 2021/2106 della Commissione europea del 28 settembre 2021;

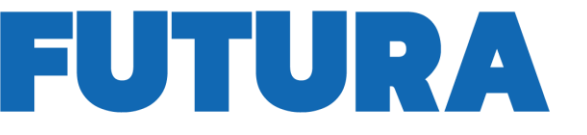

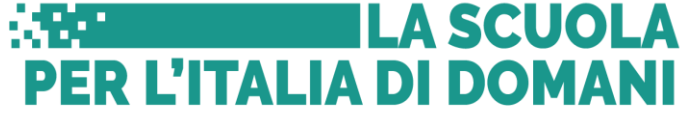

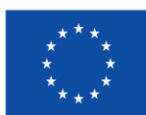

**Finanziato** dall'Unione europea NextGenerationEU

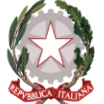

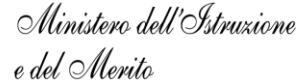

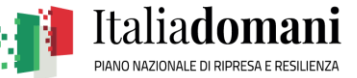

**VISTO** la Linea di Investimento 3.2 del Piano nazionale di ripresa e resilienza (Missione 4, Componente 1), denominata «*Scuola 4.0: scuole innovative, cablaggio, nuovi ambienti di apprendimento e laboratori*»;

**VISTO** il decreto interministeriale 28 agosto 2018, n. 129, recante «*Istruzioni generali sulla gestione amministrativo-contabile delle istituzioni scolastiche, ai sensi dell'articolo 1, comma 143, della legge 13 luglio 2015, n. 107*» e, in particolare, l'art. 45, comma 2, lett. a);

**VISTO** il decreto del Ministro dell'economia e delle finanze del 6 agosto 2021, recante «*Assegnazione delle risorse finanziarie previste per l'attuazione degli interventi del Piano nazionale di ripresa e resilienza (PNRR) e ripartizione di traguardi e obiettivi per scadenze semestrali di rendicontazione*»;

**VISTO** il decreto del Presidente del Consiglio dei ministri del 15 settembre 2021, che definisce le modalità, le tempistiche e gli strumenti per la rilevazione dei dati di attuazione finanziaria, fisica e procedurale relativa a ciascun progetto finanziato nell'ambito del PNRR, nonché dei *milestone* e *target* degli investimenti e delle riforme e di tutti gli ulteriori elementi informativi previsti nel Piano necessari per la rendicontazione alla Commissione europea;

VISTO il decreto del Ministro dell'economia e delle finanze 11 ottobre 2021, recante «*Procedure relative alla gestione finanziaria delle risorse previste nell'ambito del PNRR di cui all'articolo 1, comma 1042, della legge 30 dicembre 2020, n. 178*»;

**TENUTO CONTO** delle funzioni e dei poteri del Dirigente scolastico in materia negoziale, come definiti dall'art. 25, comma 2, del decreto legislativo n. 165/2001, dall'art. 1, comma 78, della Legge n. 107/2015 e dagli articoli 3 e 44 del succitato Decreto Interministeriale n. 129/2018;

**VISTO** l'allegato alla Circolare MEF del 14 ottobre 2021, n. 21, recante «*Piano Nazionale di Ripresa e Resilienza (PNRR) - Trasmissione delle Istruzioni Tecniche per la selezione dei progetti PNRR*»;

**VISTO** il decreto del Ministero dell'istruzione del 14 giugno 2022, n. 161, con il quale è stato adottato il «*Piano Scuola 4.0*»;

**VISTO** il decreto del Ministero dell'istruzione dell'8 agosto 2022, n. 218, con il quale sono state ripartite le risorse tra le Istituzioni scolastiche in attuazione del «*Piano Scuola 4.0*»;

**VISTO** le Istruzioni operative prot. n. 107624 del 21 dicembre 2022, adottate dal Ministero dell'istruzione e del merito e recanti «*PIANO NAZIONALE DI RIPRESA E RESILIENZA MISSIONE 4: ISTRUZIONE E RICERCA Componente 1 – Potenziamento dell'offerta dei servizi di istruzione: dagli asili nido alle Università Investimento 3.2: Scuola 4.0*»;

**VISTO** il Regolamento d'Istituto, che disciplina le modalità di attuazione delle procedure di acquisto di servizi e forniture;

**VISTO** il Piano Triennale dell'Offerta Formativa (PTOF);

**VISTO** il Programma Annuale 2024 approvato con delibera del Consiglio d'Istituto;

**VISTO** il Decreto del Ministero dell'Istruzione dell'8 agosto 2022, n. 218, con il quale sono state ripartite le risorse tra le Istituzioni scolastiche in attuazione del «*Piano Scuola 4.0*»;

**CONSIDERATO** il Decreto con il quale il Dirigente Scolastico ha assunto nel programma annuale per l'anno 2024 il finanziamento di cui sopra;

**CONSIDERATO** il progetto presentato sulla piattaforma per la progettazione da parte dell'Istituzione Scolastica e l'accordo di concessione, sottoscritto digitalmente dal Dirigente scolastico e dal Direttore Generale e Coordinatore dell'Unità di Missione del PNRR;

**VISTO** il Decreto del Ministero della transizione ecologica del 23 giugno 2022, n. 254, pubblicato in G.U.R.I. n. 184 dell'8 agosto 2022, denominato «*Fornitura, servizio di noleggio e servizio di estensione della vita utile di arredi per interni*»;

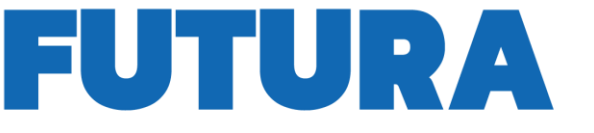

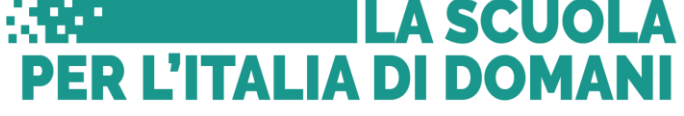

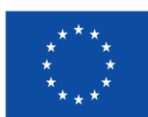

**Finanziato** dall'Unione europea NextGenerationEU

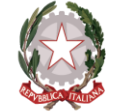

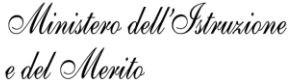

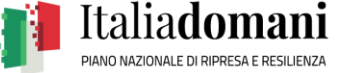

**VISTO** le Circolari del Ministero dell'economia e delle finanze, Dipartimento della Ragioneria Generale dello Stato – Unità di Missione NG EU, n. 32, del 30 dicembre 2021, n. 33 del 13 ottobre 2022 e n. 16 del 14 aprile 2023;

**VISTO** in particolare, la «*Scheda 3 – Acquisto, Leasing e Noleggio di computer e apparecchiature elettriche ed elettroniche*» e la «*Scheda 6 - Servizi informatici di hosting e cloud*», che dovranno essere utilizzate per la valutazione di conformità al principio DNSH;

**VISTO** l'art. 47 del citato decreto-legge n. 77/2021, recante «*Pari opportunità e inclusione lavorativa nei contratti pubblici, nel PNRR e nel PNC*»;

**VISTO** il decreto del 7 dicembre 2021 della Presidenza del Consiglio dei Ministri, Dipartimento per le Pari Opportunità, con il quale sono state approvate le Linee Guida volte a favorire la pari opportunità di genere e generazionali, nonché l'inclusione lavorativa delle persone con disabilità nei contratti pubblici finanziati con le risorse del PNRR e del PNC;

**VISTO** la Delibera A.N.AC. n. 122 del 16 marzo 2022;

**VISTO** l'art. 48, comma 3, del citato decreto legislativo n. 36/2023, il quale prevede che «*Restano fermi gli obblighi di utilizzo degli strumenti di acquisto e di negoziazione previsti dalle vigenti disposizioni in materia di contenimento della spesa*»;

**VISTO** l'art. 1, commi 449 e 450, della legge del 27 dicembre 2006, n. 296, come modificato dall'art. 1, comma 495, della legge 28 dicembre 2015, n. 208;

**VISTO** l'art. 1, comma 583, della legge del 27 dicembre 2019, n. 160;

**VISTO** altresì, l'art. 55, lett. b), n. 1, del citato decreto-legge n. 77/2022, il quale dispone che «*b) per le misure relative alla transizione digitale delle scuole, agli investimenti ricompresi nell'ambito del PNRR e alle azioni ricomprese nell'ambito delle programmazioni operative nazionali e complementari a valere sui fondi strutturali europei per l'istruzione: 1) al fine di rispettare le tempistiche e le condizioni poste dal [Regolamento \(UE\) 2021/241 del Parlamento europeo e del Consiglio, del 12 febbraio 2021,](http://eur-lex.europa.eu/legal-content/IT/TXT/?uri=CELEX:32021R0241) nonché dal [regolamento \(UE\) 2020/2221, del Parlamento europeo e del Consiglio del 23 dicembre 2020,](http://eur-lex.europa.eu/legal-content/IT/TXT/?uri=CELEX:32020R2221) le istituzioni scolastiche, qualora non possano far ricorso agli strumenti di cui all['articolo 1, commi 449](https://www.normattiva.it/uri-res/N2Ls?urn:nir:stato:legge:2006-12-27;296~art1-com449) e [450, della legge 27 dicembre 2006, n. 296,](https://www.normattiva.it/uri-res/N2Ls?urn:nir:stato:legge:2006-12-27;296~art1-com450) possono procedere anche in deroga alla citata normativa nel rispetto delle disposizioni del presente titolo*»;

**VISTO** la Trattativa diretta sul MePA n. 3737560 del 15/09/2023;

**CONSIDERATO** la stipula su MEPA n° 3737560 del 25/09/2023, prot. n. 0010944/U del 25/09/2023, con la ditta SOLUZIONI DIGITALI SRL, con sede in via Berna2/4 Frosinone (FR), P.I./C.F. 03214830600, a cui è stata affidata la fornitura di beni del progetto su citato;

**VISTO** il capitolato tecnico accettato e sottoscritto dalla ditta SOLUZIONI DIGITALI SRL, con sede in via Berna2/4 Frosinone (FR), P.I./C.F. 03214830600;

**VISTO** la comunicazione del rappresentante legale della ditta SOLUZIONI DIGITALI SRL del 24/06/2024, prot. n. 0007881/U del 05/07/2024, con la quale comunica la proposta di variazione di fornitura relativamente ai seguenti prodotti:

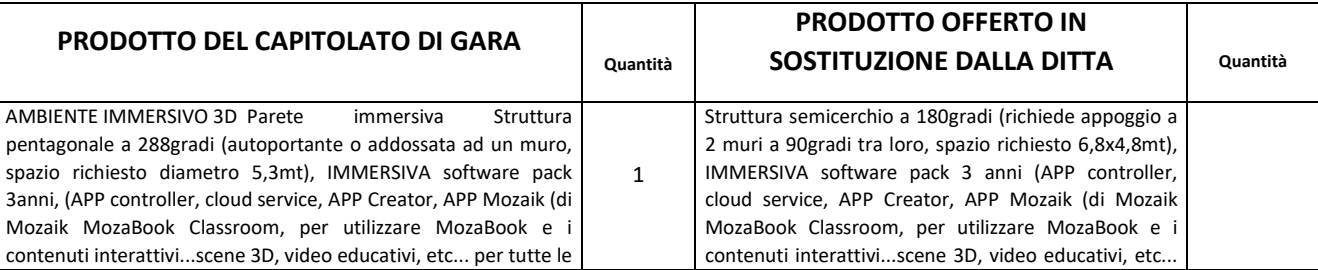

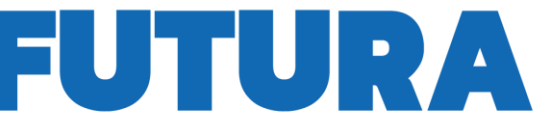

### **LA SCUOLA PER L'ITALIA DI DOMANI**

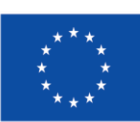

**Finanziato** dall'Unione europea NextGenerationEU

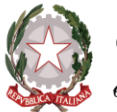

Ministero dell'Istruzione<br>e del Merito

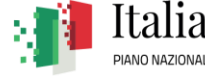

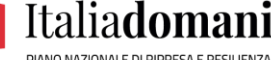

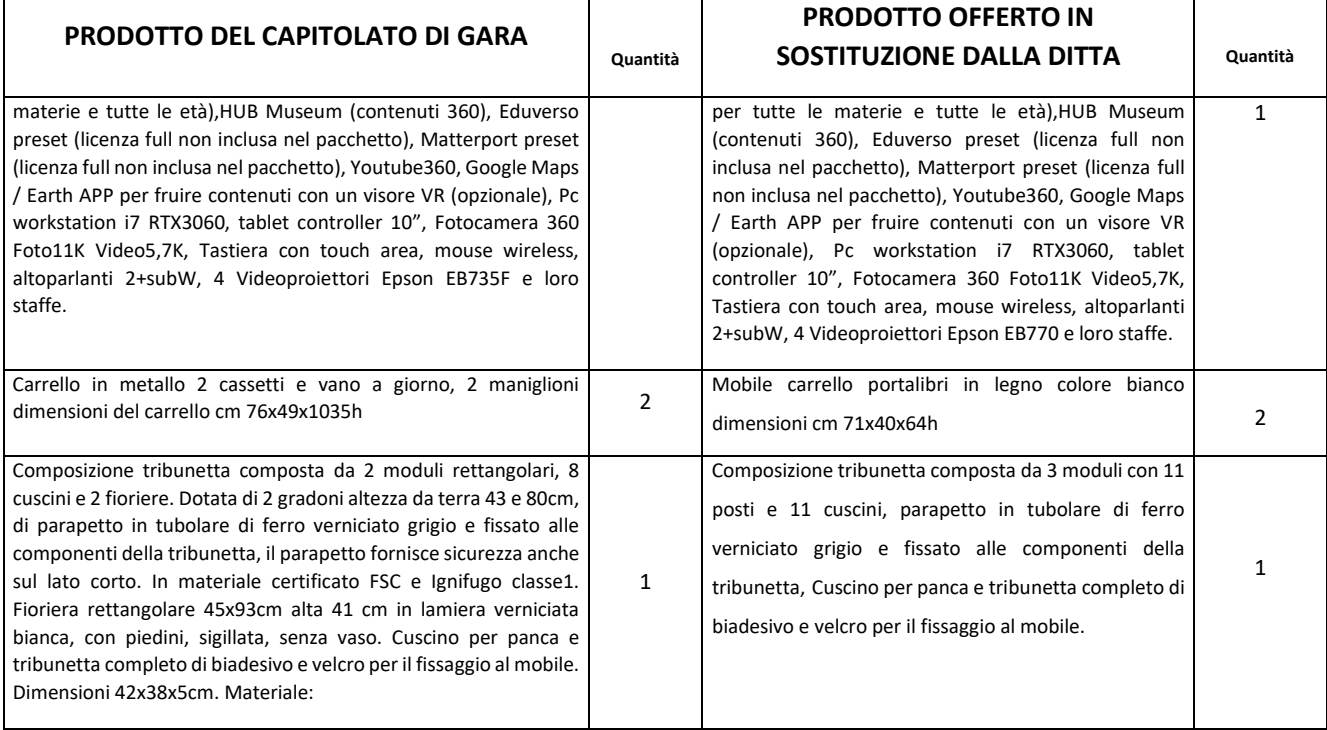

**CONSULTATO** il progettista in ordine alla variazione proposta, che ha prodotto una relazione integrativa del 11/07/2024, Prot. n. 7991 del 12/07/2024;

**CONSIDERATO** la richiesta di chiarimenti inviata via pec dalla scuola alla ditta, prot. n. 0008001/U del 13/07/2024;

**VISTO** la risposta della ditta del 18/07/2024 ricevuta via pec, prot. n. 8060 del 18/07/2024;

**TENUTO CONTO** che il progettista, a seguito della risposta della ditta, ha espresso parere favorevole alla sostituzione, attraverso relazione integrativa del 19/07/2024, Prot. n. 0008072/E del 19/07/2024;

**CONSIDERATO** che la sostituzione dei beni sopra indicati garantisce le medesime funzionalità richieste in progettazione;

**ATTESO** che le sostituzioni sono da intendersi a parità di costo senza ulteriori oneri per la scuola;

#### **DETERMINA**

Per i motivi espressi nella premessa, che si intendono integralmente richiamati:

- Di autorizzare la ditta SOLUZIONI DIGITALI SRL, con sede in via Berna2/4 Frosinone (FR), P.I./C.F. 03214830600, alla sostituzione dei prodotti così come specificato in premessa;
- L'approvazione delle modifiche all'ordine di acquisto del presente affidamento e la redazione del seguente nuovo elenco dei beni e dei servizi:

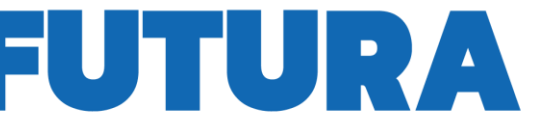

# **EXPERIENCE LA SCUOLA<br>PER L'ITALIA DI DOMANI**

![](_page_5_Picture_3.jpeg)

Finanziato dall'Unione europea NextGenerationEU

![](_page_5_Picture_5.jpeg)

Ministero dell'Istruzione<br>e del Merito

![](_page_5_Picture_7.jpeg)

![](_page_5_Picture_310.jpeg)

![](_page_6_Picture_1.jpeg)

# **ENE L'ITALIA DI DOMANI**

![](_page_6_Picture_3.jpeg)

Finanziato dall'Unione europea NextGenerationEU

![](_page_6_Picture_5.jpeg)

Ministero dell'Istruzione<br>e del Merito

![](_page_6_Picture_7.jpeg)

![](_page_6_Picture_265.jpeg)

![](_page_7_Picture_1.jpeg)

# **EXPERIENT THE LA SCUOLA<br>PER L'ITALIA DI DOMANI**

![](_page_7_Picture_3.jpeg)

Finanziato dall'Unione europea NextGenerationEU

![](_page_7_Picture_5.jpeg)

Ministero dell'Istruzione<br>e del Merito

![](_page_7_Picture_7.jpeg)

![](_page_7_Picture_257.jpeg)

![](_page_8_Picture_1.jpeg)

### **LA SCUOLA** СT. **PER L'ITALIA DI DOMANI**

![](_page_8_Picture_3.jpeg)

#### Finanziato dall'Unione europea NextGenerationEU

![](_page_8_Picture_5.jpeg)

Ministero dell'Istruzione<br>e del Merito

![](_page_8_Picture_7.jpeg)

![](_page_8_Picture_205.jpeg)

 di pubblicare la presente Determina sull'albo on line dell'Istituzione scolastica, nonché sulla sezione Amministrazione Trasparente del sito istituzionale al seguente *link* https://www.icpacifici-sezzebassiano.edu.it/.

### **IL DIRIGENTE SCOLASTICO**

#### **Dott.ssa Fiorella De Rossi**

Documento informatico firmato digitalmente ai sensi del D.Lgs n. 82/2005

![](_page_8_Picture_13.jpeg)